## estpassport Q&A

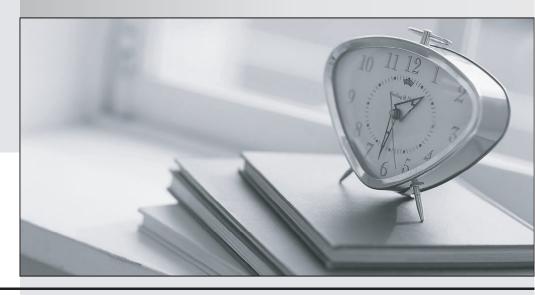

La meilleure qualité le meilleur service

http://www.testpassport.fr Service de mise à jour gratuit pendant un an Exam : 000-M42

Title: IBM Lotus Sametime Unified

Telephony Basic Tech Sales

Mas v1

Version: Demo

- 1. How many possibilities does one have to make a SUT conference call?
- A. 1
- B. 2
- C. 4
- D. 6

Answer: B

- 2.To make a "drag-and-drop" conference, the user.?
- A. selects all other users and clicks to start the conference.
- B. clicks for conference and then adds users one by one.
- C. asks operator to add the next user in the existing conference.
- D. selects new user and drag and drops on the current call.

Answer: D

- 3. Which tool is used to prepare the configuration information for the TAS installation?
- A. A text editor is used to put all TAS configurations into the responsefile.txt file
- B. A tool with the name NCPE is used to create a node.cfg file
- C. There is no tool necessary. The configuration is requested during installation.
- D. The configuration tool YAST is used

Answer: A